## filopodium

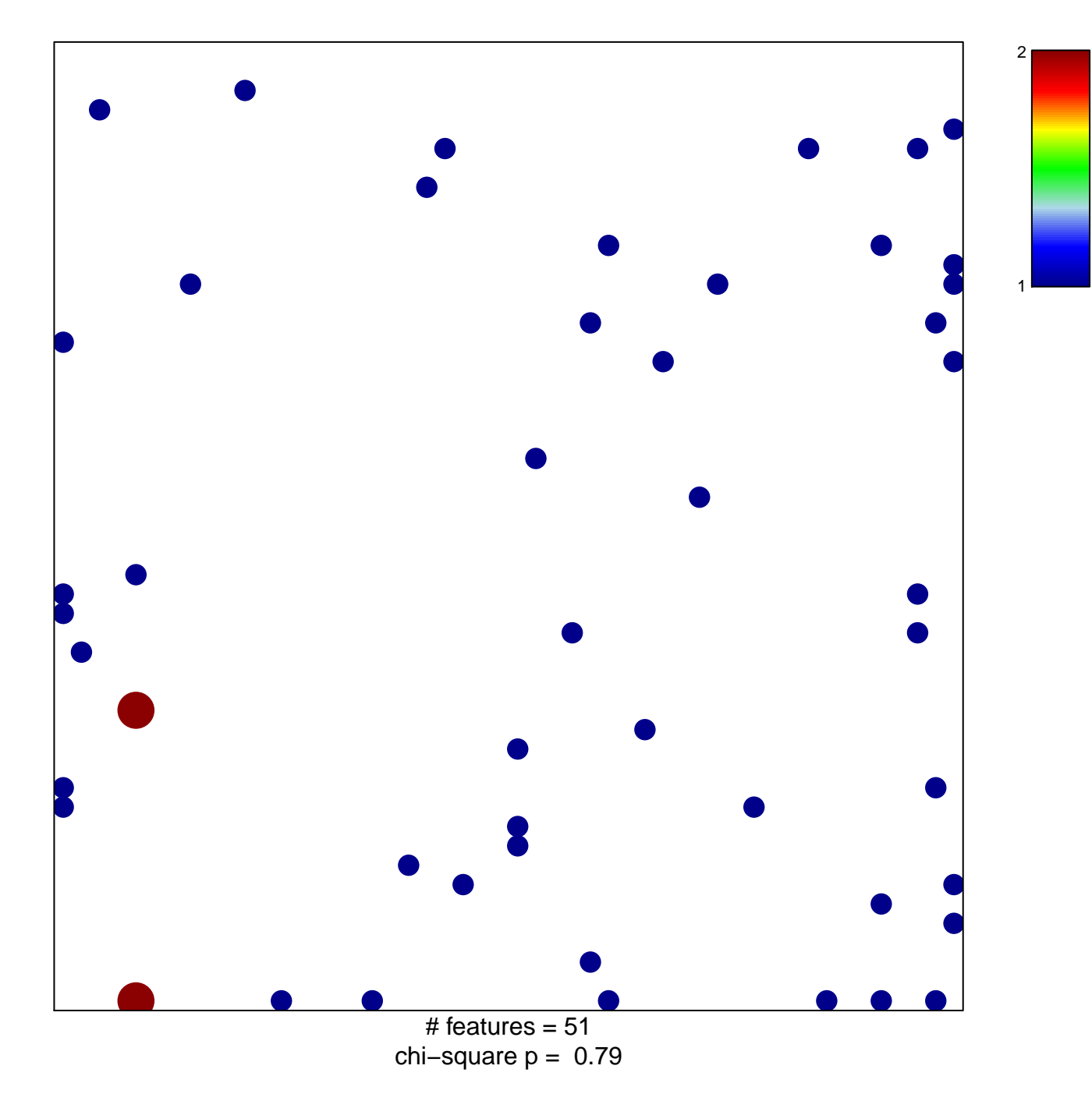

## filopodium

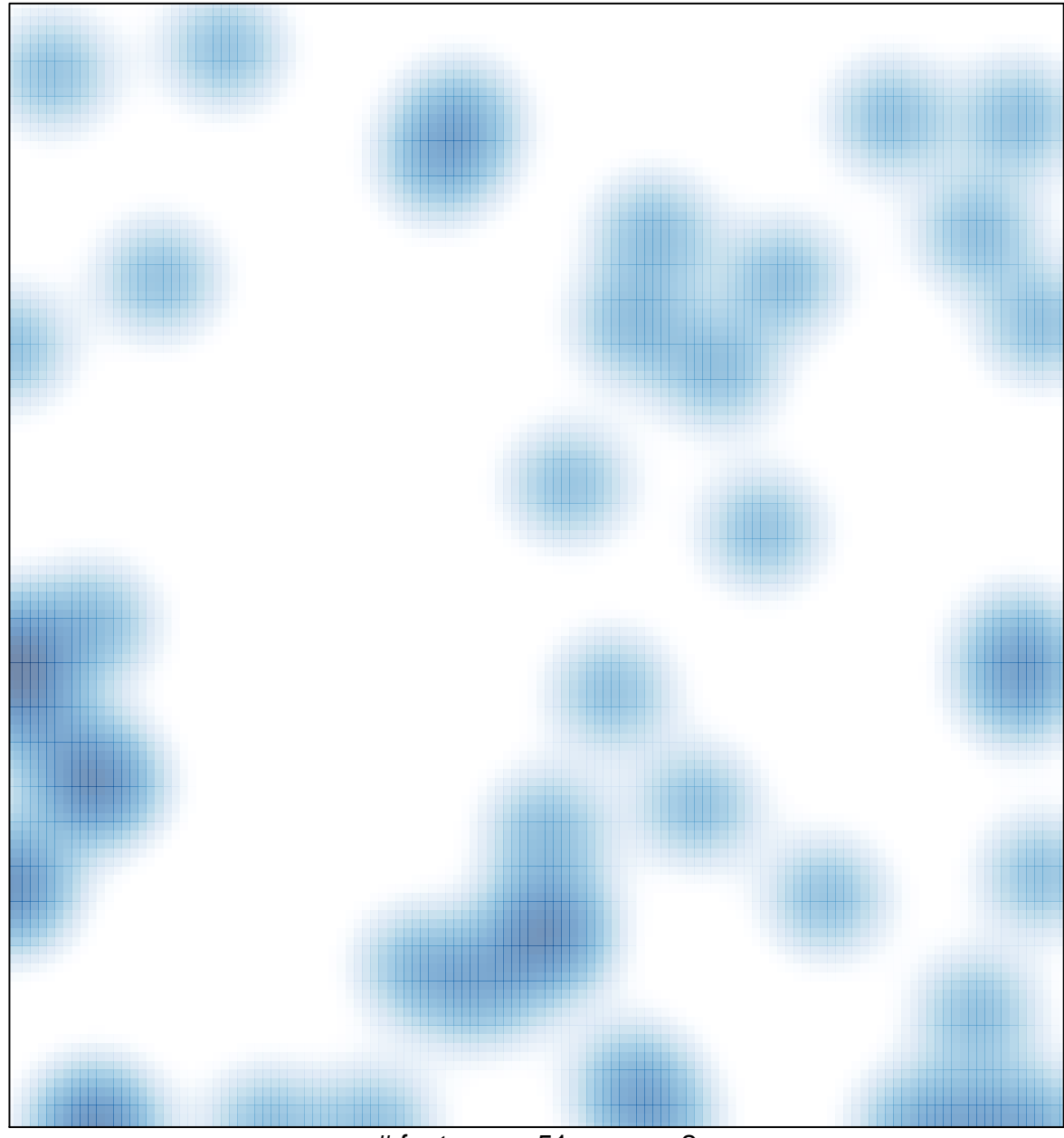

# features =  $51$ , max =  $2$